# Package 'CNVPanelizer'

October 27, 2015

Type Package

Title Reliable CNV detection in targeted sequencing applications

Version 1.0.0

Date 2015-10-04

Description A method that allows for the use of a collection of non-matched normal tissue samples. Our approach uses a non-parametric bootstrap subsampling of the available reference samples to estimate the distribution of read counts from targeted sequencing. As inspired by random forest, this is combined with a procedure that subsamples the amplicons associated with each of the targeted genes. The obtained information allows us to reliably classify the copy number aberrations on the gene level.

**Depends**  $R$  ( $>= 3.2.0$ ), GenomicRanges

Suggests knitr, RUnit, BiocGenerics

Imports NOISeq, IRanges, Rsamtools, exomeCopy, foreach, ggplot2, plyr,

xlsx License GPL-3

LazyData false

biocViews Classification, Sequencing, Normalization, CopyNumberVariation, Coverage

VignetteBuilder knitr

NeedsCompilation no

Author Cristiano Oliveira [aut], Thomas Wolf [aut, cre], Volker Endris [ctb], Nicole Pfarr [ctb], Wilko Weichert [ths]

Maintainer Thomas Wolf <thomas\_wolf71@gmx.com>

# R topics documented:

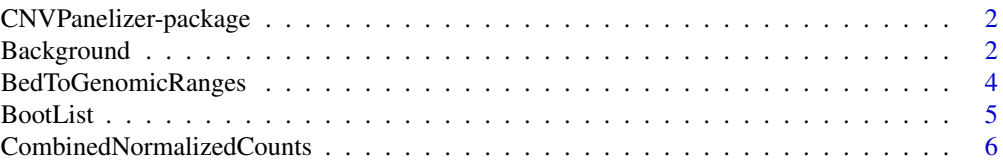

# <span id="page-1-0"></span>2 Background

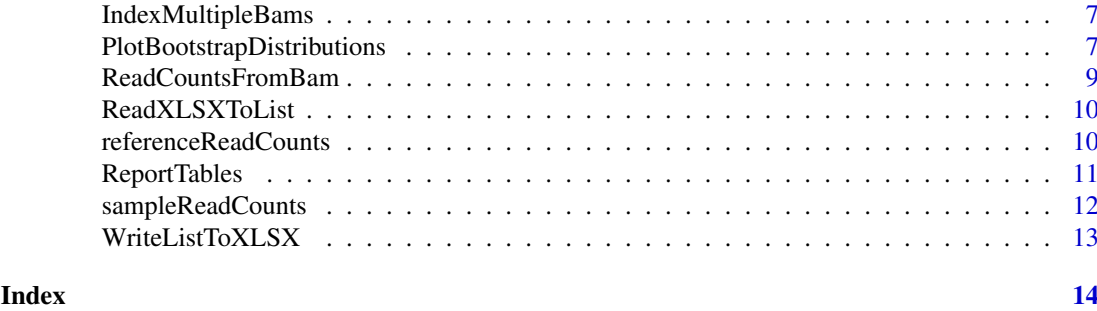

CNVPanelizer-package *Reliable CNV detection in targeted sequencing applications*

#### Description

This package implements an algorithm that uses a collection of non-matched normal tissue samples as a reference set to detect CNV aberrations in data generated from amplicon based targeted sequencing.

#### Details

Our approach uses a non-parametric bootstrap subsampling of the available reference samples, to estimate the distribution

For a complete list of functions, use library(help = "CNVPanelizer").

Package: CNVPanelizer Type: Package License: GPL-3

#### Author(s)

Thomas Wolf <thomas\_wolf71f@gmx.de> Cristiano Oliveira <cristiano.oliveira@med.uni-heidelberg.de>

Background *Background*

#### Description

Makes use of a subsampling approach to estimate the background noise when sequencing a gene with a specific number of amplicons. The 95 percent confidence interval is returned for each unique number of amplicons in the experiment.

#### Background 3

#### Usage

```
Background(geneNames,
           samplesNormalizedReadCounts,
           referenceNormalizedReadCounts,
           bootList,
           replicates = 1000,
           significanceLevel = 0.05,
           robust = FALSE)
```
### Arguments

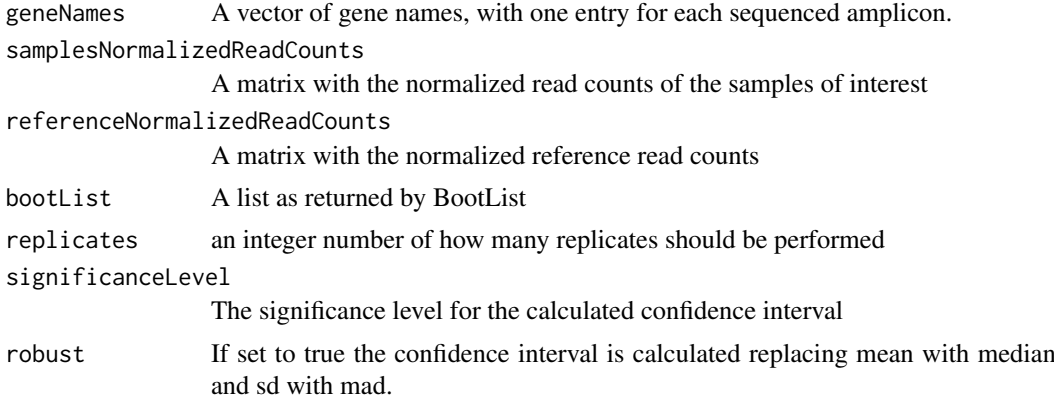

#### Value

Returns a list of data frames. One data frame for each sample of interest. The data frames report the 95 percent confidence interval of the background noise for each number of amplicons and sample combination.

#### Author(s)

Thomas Wolf, Cristiano Oliveira

#### Examples

```
data(sampleReadCounts)
data(referenceReadCounts)
## Gene names should be same size as row columns
geneNames <- row.names(referenceReadCounts)
ampliconNames <- NULL
normalizedReadCounts <- CombinedNormalizedCounts(sampleReadCounts,
                                                 referenceReadCounts,
                                                 ampliconNames = ampliconNames)
# After normalization data sets need to be splitted again to perform bootstrap
samplesNormalizedReadCounts = normalizedReadCounts["samples"][[1]]
referenceNormalizedReadCounts = normalizedReadCounts["reference"][[1]]
#Values above 10000 should be used
replicates <- 10
```

```
# Perform the bootstrap based analysis
bootList <- BootList(geneNames,
                     samplesNormalizedReadCounts,
                     referenceNormalizedReadCounts,
                     replicates = replicates)
background <- Background(geneNames,
                        samplesNormalizedReadCounts,
                        referenceNormalizedReadCounts,
                        bootList,
                        replicates = replicates,
                        significanceLevel = 0.1)
```
BedToGenomicRanges *BedToGenomicRanges*

#### Description

It generates a GenomicRanges object from a bed file. Needs to be passed the correct number of the gene name column. If the strings contain more information then just the gene name, a splitting character (split) has to be defined. I.e GeneName1;Amplicon2

# Usage

```
BedToGenomicRanges(panelBedFilepath,
                   ampliconColumn,
                   split,
                   doReduce,
                   rangeExtend,
                   skip)
```
#### Arguments

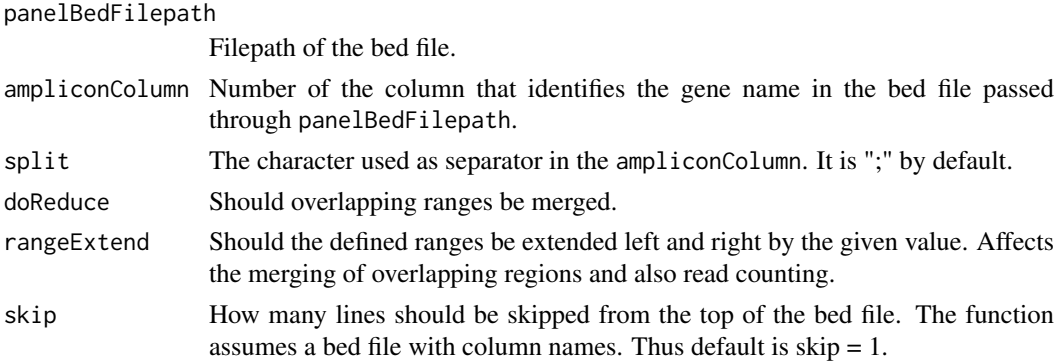

#### Value

A GenomicRanges object containing information about the amplicons described in the bed file.

## Author(s)

Thomas Wolf, Cristiano Oliveira

<span id="page-3-0"></span>

#### <span id="page-4-0"></span>BootList 5

# Examples

```
bedFilepath <- file.path("someFile.bed")
ampliconColumn <- 4
genomicRangesFromBed <- BedToGenomicRanges(bedFilepath, ampliconColumn)
```
BootList *BootList*

# Description

Performs a hybrid bootstrapping subsampling procedure similar to random forest. It bootstraps the reference samples and subsamples the amplicons associated with each gene. Returns a distribution of sample/reference ratios for each gene and sample of interest combination.

#### Usage

BootList(geneNames, sampleMatrix, refmat, replicates)

#### Arguments

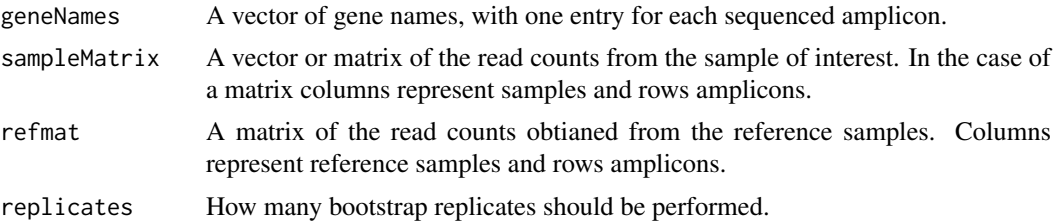

#### Value

Returns a list of numeric matrices: For each matrix a row represent a gene while each column represents a bootstrapping/subsampling iteration.

#### Author(s)

Thomas Wolf, Cristiano Oliveira

#### Examples

```
data(sampleReadCounts)
data(referenceReadCounts)
## Gene names should be same size as row columns
geneNames <- row.names(referenceReadCounts)
ampliconNames <- NULL
normalizedReadCounts <- CombinedNormalizedCounts(sampleReadCounts,
                                                 referenceReadCounts,
                                                 ampliconNames = ampliconNames)
```

```
# After normalization data sets need to be splitted again to perform bootstrap
samplesNormalizedReadCounts = normalizedReadCounts["samples"][[1]]
referenceNormalizedReadCounts = normalizedReadCounts["reference"][[1]]
# Should be used values above 10000
replicates <- 10
# Perform the bootstrap based analysis
bootList <- BootList(geneNames,
         samplesNormalizedReadCounts,
         referenceNormalizedReadCounts,
         replicates = replicates)
```
CombinedNormalizedCounts

*CombinedNormalizedCounts*

#### Description

This function makes use of NOISeq::tmm to normalize the read counts of all samples and references to the same median read count

#### Usage

```
CombinedNormalizedCounts(sampleCounts,
                        referenceCounts,
                        ampliconNames = NULL)
```
# Arguments

sampleCounts Matrix or vector with sample read counts (rows: amplicons, columns: samples) referenceCounts

Matrix with reference read counts (rows: amplicons, columns: samples)

ampliconNames A vector with amplicon defining names for the reference and sample matrices

#### Value

A list object with two matrices

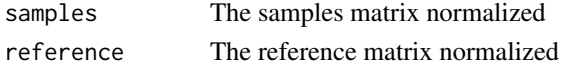

#### Author(s)

Cristiano Oliveira, Thomas Wolf

#### Examples

```
data(sampleReadCounts)
data(referenceReadCounts)
```
normalizedReadCounts <- CombinedNormalizedCounts(sampleReadCounts, referenceReadCounts) <span id="page-6-0"></span>IndexMultipleBams *IndexMultipleBams*

#### Description

Index a list of bam files if there is no index exists for the file entries in the list.

# Usage

```
IndexMultipleBams(bams, index_type = ".bam.bai")
```
#### Arguments

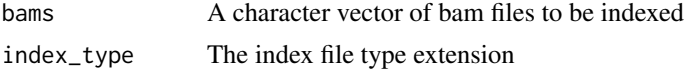

# Value

Not returning any value

#### Author(s)

Thomas Wolf, Cristiano Oliveira

## Examples

files = c("file1.bam","file2.bam","file3.bam") IndexMultipleBams(bams = files)

PlotBootstrapDistributions

*PlotBootstrapDistributions*

#### Description

Plots the generated bootstrap distribution as violin plots. Genes showing significant values are marked in a different color.

#### Usage

```
PlotBootstrapDistributions(bootList,
```

```
reportTables,
outputFolder = getwd(),
sampleNames = NULL,
save = FALSE,scale = 7)
```
#### Arguments

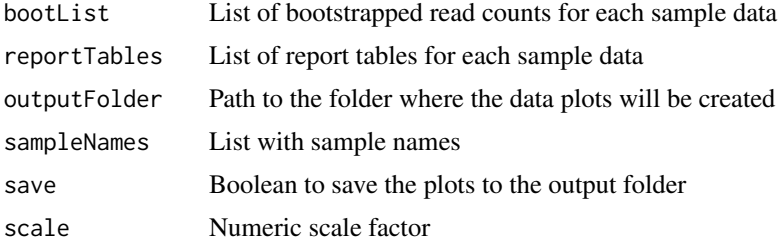

#### Value

A list with ggplot2 objects.

#### Author(s)

Thomas Wolf, Cristiano Oliveira

#### Examples

```
data(sampleReadCounts)
data(referenceReadCounts)
## Gene names should be same size as row columns
geneNames <- row.names(referenceReadCounts)
ampliconNames <- NULL
normalizedReadCounts <- CombinedNormalizedCounts(sampleReadCounts,
                                                 referenceReadCounts,
                                                 ampliconNames = ampliconNames)
# After normalization data sets need to be splitted again to perform bootstrap
samplesNormalizedReadCounts = normalizedReadCounts["samples"][[1]]
referenceNormalizedReadCounts = normalizedReadCounts["reference"][[1]]
# Should be used values above 10000
replicates <- 10
# Perform the bootstrap based analysis
bootList <- BootList(geneNames,
                     samplesNormalizedReadCounts,
                     referenceNormalizedReadCounts,
                     replicates = replicates)
backgroundNoise <- Background(geneNames,
           samplesNormalizedReadCounts,
           referenceNormalizedReadCounts,
           bootList,
           replicates = replicates)
reportTables <- ReportTables(geneNames,
             samplesNormalizedReadCounts,
             referenceNormalizedReadCounts,
             bootList,
             backgroundNoise)
```
<span id="page-8-0"></span>PlotBootstrapDistributions(bootList, reportTables, save = FALSE)

ReadCountsFromBam *ReadCountsFromBam*

#### Description

Returns a matrix with the read counts from a set of bam files.

# Usage

```
ReadCountsFromBam(bamFilenames,
                sampleNames,
                gr,
                ampliconNames,
                removeDup = FALSE)
```
# Arguments

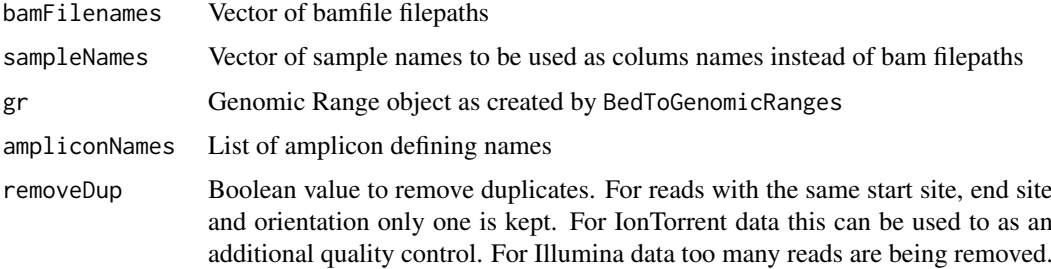

## Value

A matrix with read counts where the rows represents the Amplicons and the columns represents the samples.

# Author(s)

Thomas Wolf, Cristiano Oliveira

#### Examples

ReadCountsFromBam(bamFilenames, sampleNames, gr, ampliconNames, removeDup)

<span id="page-9-0"></span>ReadXLSXToList *ReadXLSXToList*

# Description

Reads a list of read count matrices from a xlsx as generated by WriteReadCountsToXLSX

#### Usage

ReadXLSXToList(filepath)

#### Arguments

filepath filepath

#### Value

A list of read count matrices

#### Author(s)

Thomas Wolf, Cristiano Oliveira

# Examples

ReadXLSXToList(filepath)

referenceReadCounts *Reference sample data*

#### Description

Synthetic reference data set of simulated read counts. Only to be used for code examples.

# Usage

referenceSamples

# Format

A matrix with columns identifying the sample names and columns the gene names

# Value

A matrix with columns identifying the sample names and columns the gene names

# Source

Artificially generated data

<span id="page-10-0"></span>ReportTables *ReportTables*

#### Description

This function generates the final report of the CNV detection procedure. One data frame is generated for each sample of interest.

#### Usage

```
ReportTables(geneNames,
             samplesNormalizedReadCounts,
```

```
referenceNormalizedReadCounts,
bootList,
backgroundNoise)
```
#### Arguments

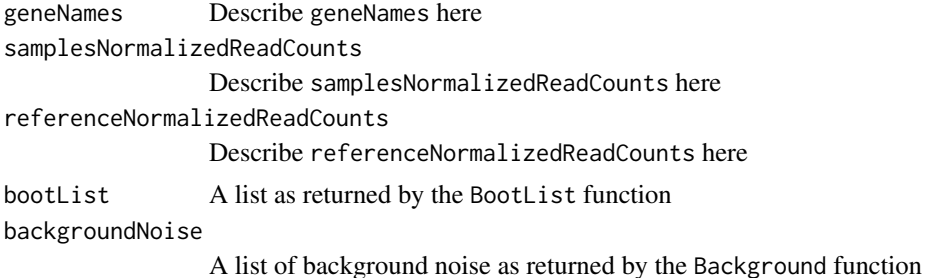

#### Value

Returns a list of tables, one for each sample of interest. Each of these tables contains numerical information of the aberration status of each gene. For a detailed description see the Vignette.

#### Author(s)

Thomas Wolf, Cristiano Oliveira

#### Examples

```
data(sampleReadCounts)
data(referenceReadCounts)
## Gene names should be same size as row columns
geneNames <- row.names(referenceReadCounts)
ampliconNames <- NULL
normalizedReadCounts <- CombinedNormalizedCounts(sampleReadCounts,
                                                 referenceReadCounts,
                                                 ampliconNames = ampliconNames)
```
# After normalization data sets need to be splitted again to perform bootstrap

```
samplesNormalizedReadCounts = normalizedReadCounts["samples"][[1]]
referenceNormalizedReadCounts = normalizedReadCounts["reference"][[1]]
# Should be used values above 10000
replicates <- 10
# Perform the bootstrap based analysis
bootList <- BootList(geneNames,
                     samplesNormalizedReadCounts,
                     referenceNormalizedReadCounts,
                     replicates = replicates)
backgroundNoise = Background(geneNames,
                             samplesNormalizedReadCounts,
                             referenceNormalizedReadCounts,
                             bootList,
                             replicates = replicates)
reportTables <- ReportTables(geneNames,
             samplesNormalizedReadCounts,
             referenceNormalizedReadCounts,
             bootList,
             backgroundNoise)
```
sampleReadCounts *Test sample data*

#### Description

Synthetic data set of simulated read counts. Only to be used for running the code examples.

#### Usage

testSamples

#### Format

A matrix with columns identifying the sample names and columns the gene names

#### Value

A matrix with columns identifying the sample names and columns the gene names

#### Source

Artificially generated data

<span id="page-11-0"></span>

<span id="page-12-0"></span>WriteListToXLSX *WriteListToXLSX*

# Description

Writes list of data frames to an xlsx file

# Usage

```
WriteListToXLSX(listOfDataFrames, filepath = "list.xlsx")
```
#### Arguments

listOfDataFrames

list of dataframes filepath filepath

# Value

Not returning any value

# Author(s)

Thomas Wolf, Cristiano Oliveira

# Examples

WriteListToXLSX(listOfDataFrames = exampleList, filepath = "list.xlsx")

# <span id="page-13-0"></span>Index

# ∗Topic R, Random Forest, CNV, Bootstraping, Panel Sequencing, Ion Torrent CNVPanelizer-package, [2](#page-1-0)

∗Topic datasets referenceReadCounts, [10](#page-9-0) sampleReadCounts, [12](#page-11-0) ∗Topic referenceReadCounts, [10](#page-9-0)

Background, [2](#page-1-0) BedToGenomicRanges, [4](#page-3-0) BootList, [5](#page-4-0)

CNVPanelizer *(*CNVPanelizer-package*)*, [2](#page-1-0) CNVPanelizer-package, [2](#page-1-0) CombinedNormalizedCounts, [6](#page-5-0)

IndexMultipleBams, [7](#page-6-0)

PlotBootstrapDistributions, [7](#page-6-0)

ReadCountsFromBam, [9](#page-8-0) ReadXLSXToList, [10](#page-9-0) referenceReadCounts, [10](#page-9-0) ReportTables, [11](#page-10-0)

sampleReadCounts, [12](#page-11-0)

WriteListToXLSX, [13](#page-12-0)